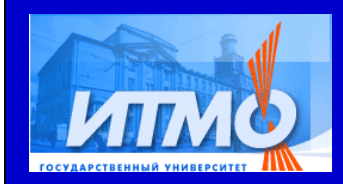

# **Automata-based Algorithms Visualization Framework**

# Georgiy Korneev

kgeorgiy@rain.ifmo.ru

Computer Technology Department,Saint-Petersburg State University ofInformation Technology, Mechanics and Optics,**Russia** 

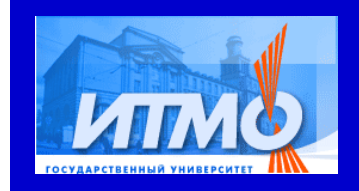

#### **What is visualizer?**

Saint-PetersburgState University ITMO

$$
max = 79
$$

$$
\boxed{31|79|73|21|30}
$$

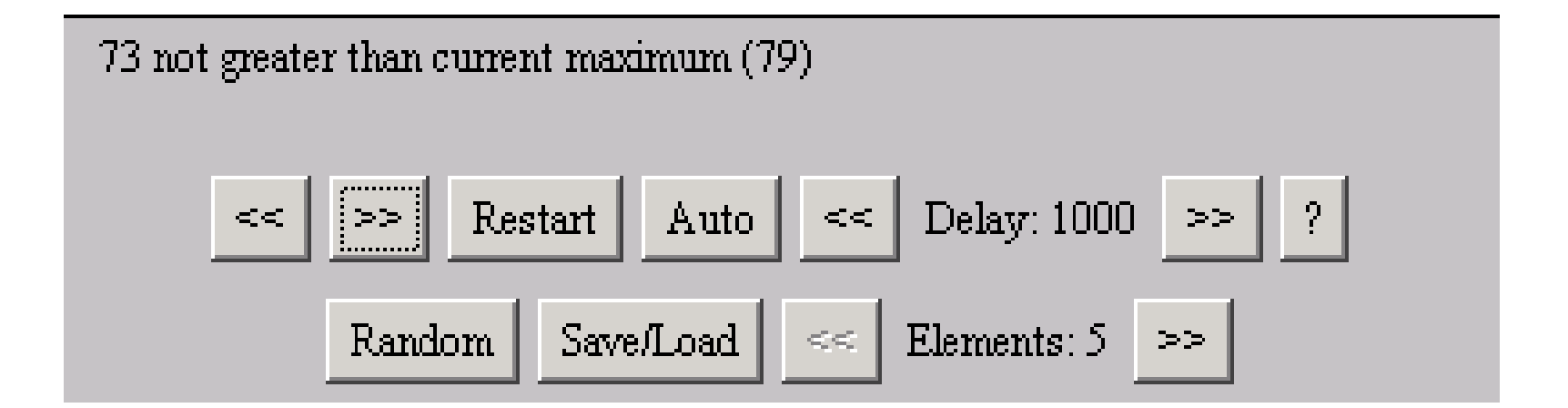

2

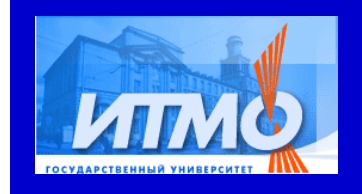

#### **Visualizers advantages**

- Better algorithms understandability
- Dynamic content
- User can choose input data
- Forward and backward tracing
- Detailed comments

3

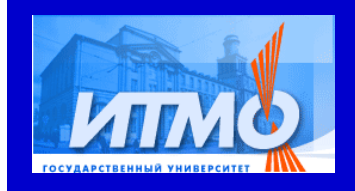

#### **Visualizer requirements**

- Interface simplicity
- Show all algorithm stages and special cases
- Clear comments for all stages
- **Hints for every visualizer element**
- Big and small steps
- Automated execution

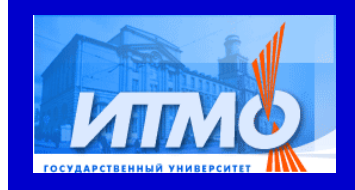

#### **Visualizers history in ITMO**

- **Sergey Stolyar** 
	- $\bullet$ Initial stage (1998-1999)
- **Matvey Kazakov** 
	- **Transitional stage (1999-2000)**
- Georgiy Korneev
	- $\bullet$ Evolution stage (2000-2002)
	- $\bullet$ Industrial stage (2002-2004)

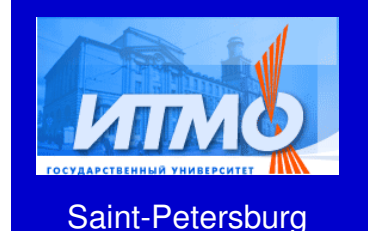

State University ITMO

#### **Initial stage**

- First attempts
- Visualizers in Borland Delphi
- Handmade user interface
- **Handmade visualizers logic**
- Less than ten visualizers were made
- Very slow development
- Lots of errors

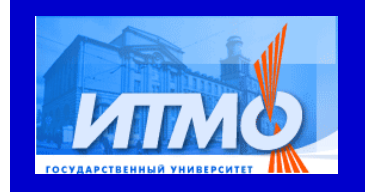

#### **Transitional stage**

- Visualizers in Java (applets)
- Similar user interfaces
- **First attempts in reversing**
- About 15 visualizers
- Slow development
- Less errors

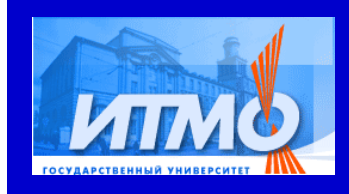

## **Evolution stage**

- Common user interfaces (BaseApplet library)
- Common configuration
- Template-based logic
- All visualizers are reversible
- More than 50 visualizers
- Fast GUI development
- **Difficulties in reversing**

8

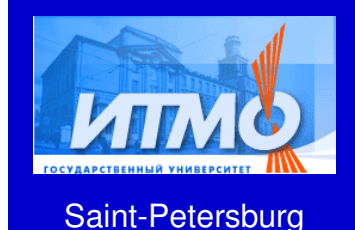

State University ITMO

## **Industrial stage**

- Standard user interface
- Automated code generation
- Automated program reverse
- More than 200 visualizers
- Fast logic development
- Automated reverse
- Quick development

9

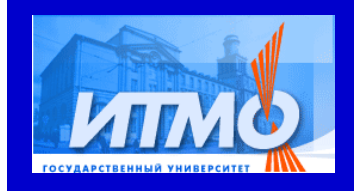

## **Vizi visualization technology**

- **•** Visual representation library
- Logic definition language
- Visualizer programming methodology
- Standard project execution flow
- Documentation infrastructure
- Vizi visualization framework binds it together

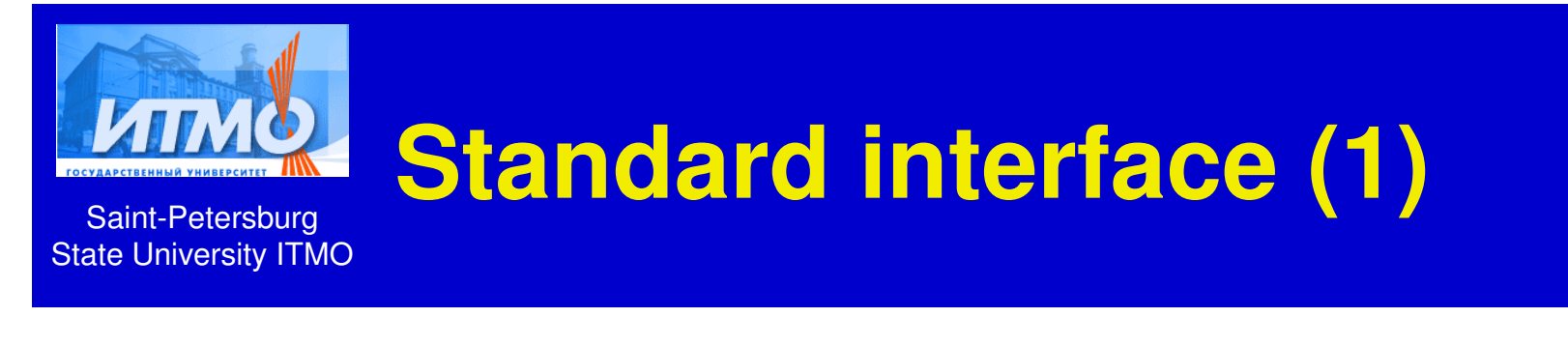

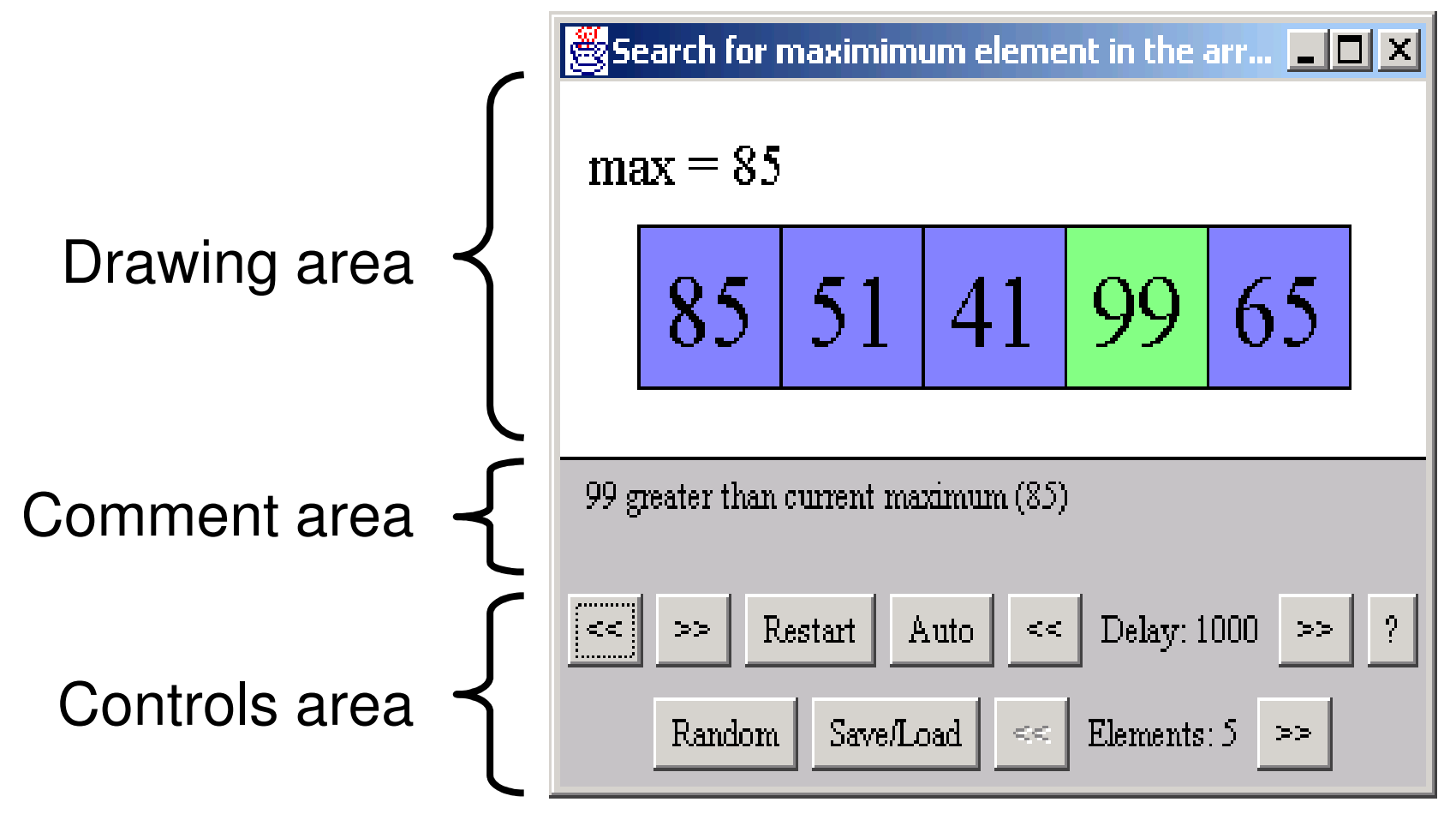

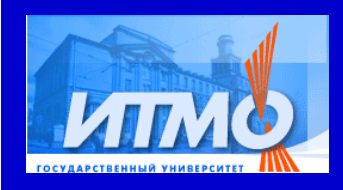

#### **Standard interface (2)**

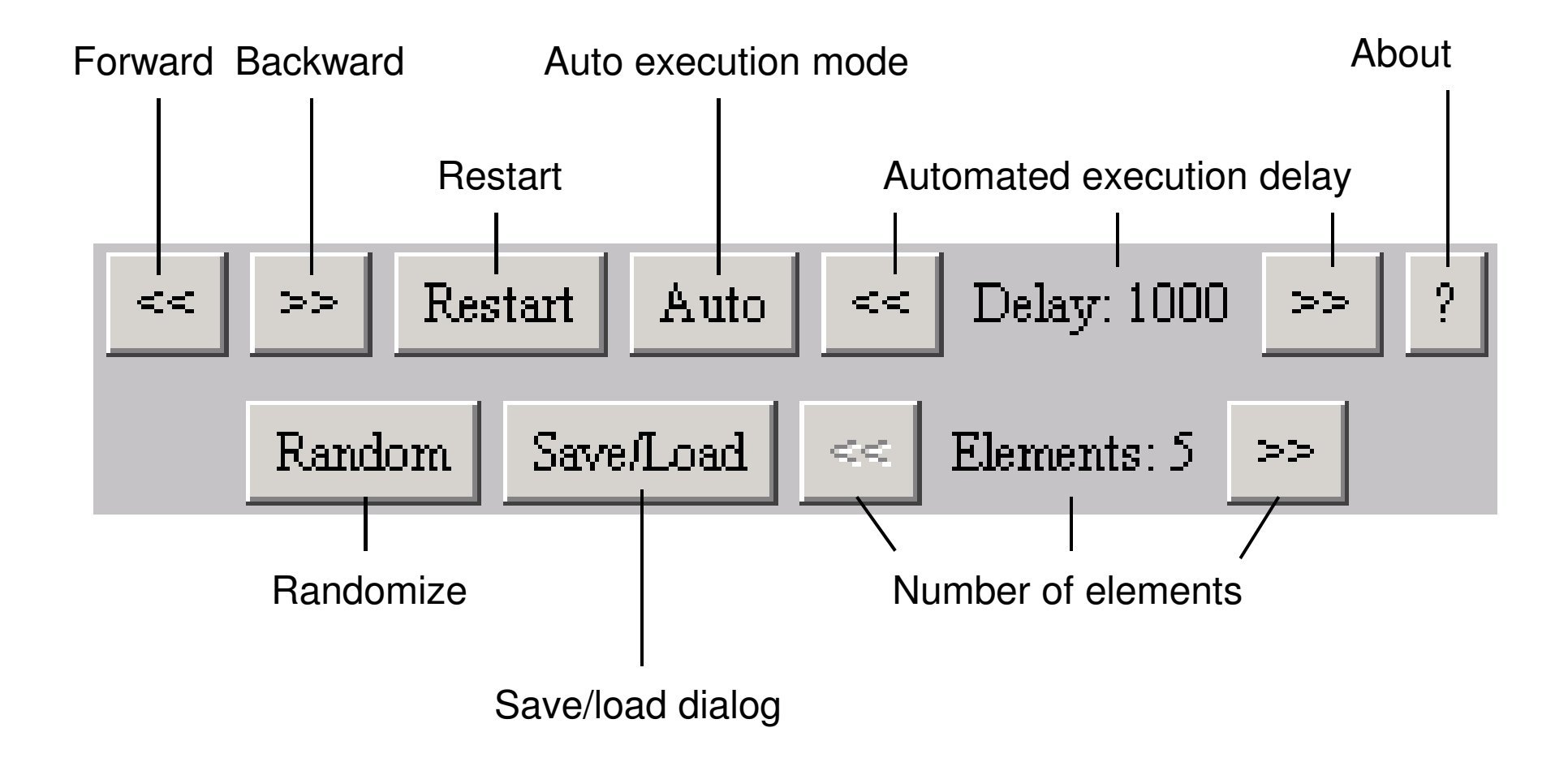

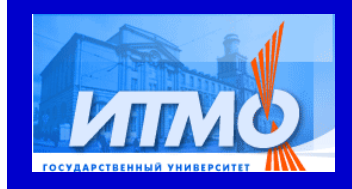

**Logic definition language**

- XML-based
- Program-like
- Auto-commented
- Auto documentation generation

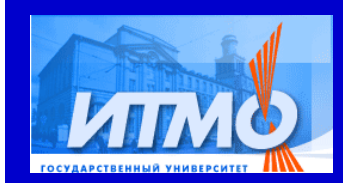

## **Visualizer programming Methodology**

- Based on Switch-technology
- Formal program transformation
- Automated source code generation
- Model-View-Controller paradigm

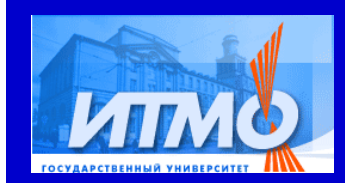

## **Switch-technology in visualization**

- Proposed by Anatoly Shalyto (1991)
- First application for visualizers Matvey Kazakov (2002)
	- $\bullet$ Implementation
	- $\bullet$ Block diagrams
	- $\bullet$ Automata transition diagram
	- **Automata-based visualizer programming**
- Visualization and reversing technology Georgiy Korneev (2003)

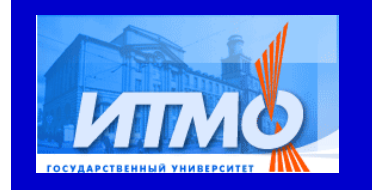

## **Switch-technology in Vizi**

- Correlated automata systems
- Automata pair for each procedure
- Automata pair
	- **Forward transition graph**
	- $\bullet$ Backward transition graph
	- $\bullet$ Shared automata states

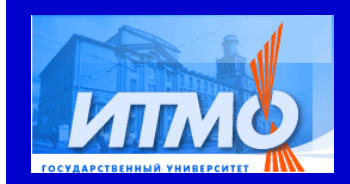

## **Formal program transformations**

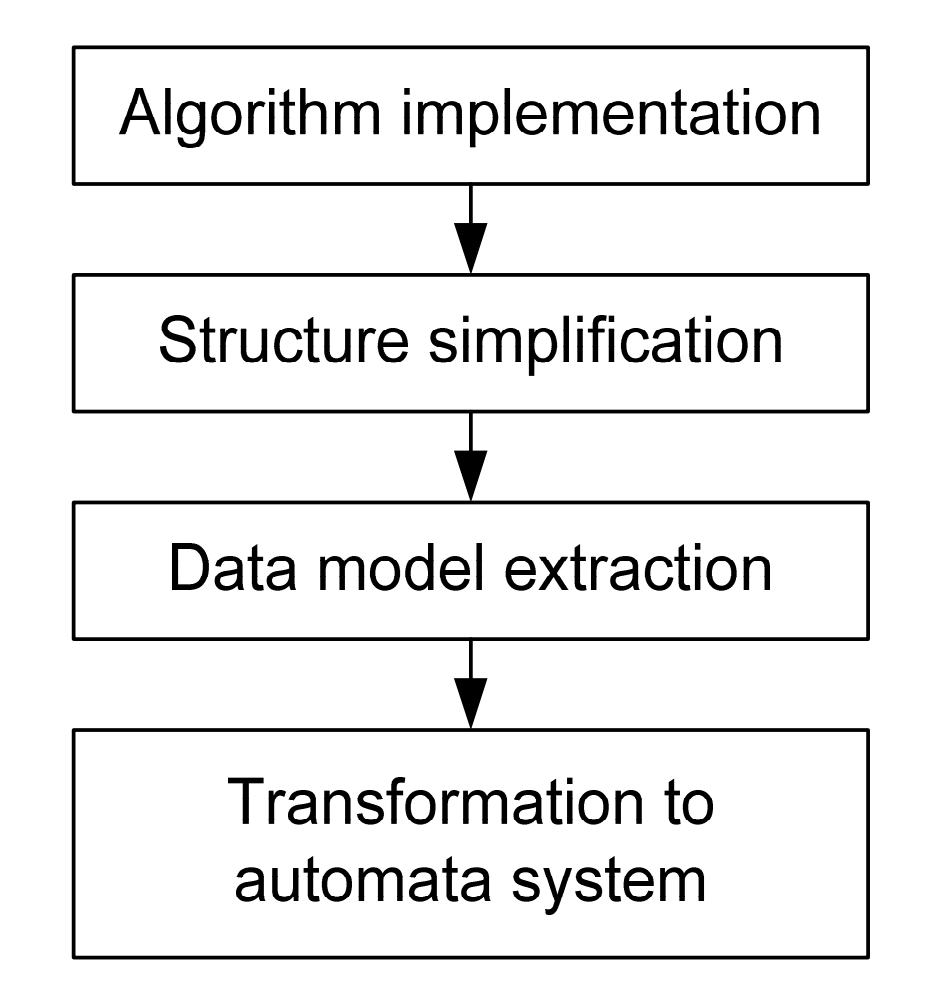

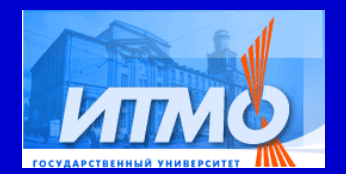

#### **Automated source code generation**

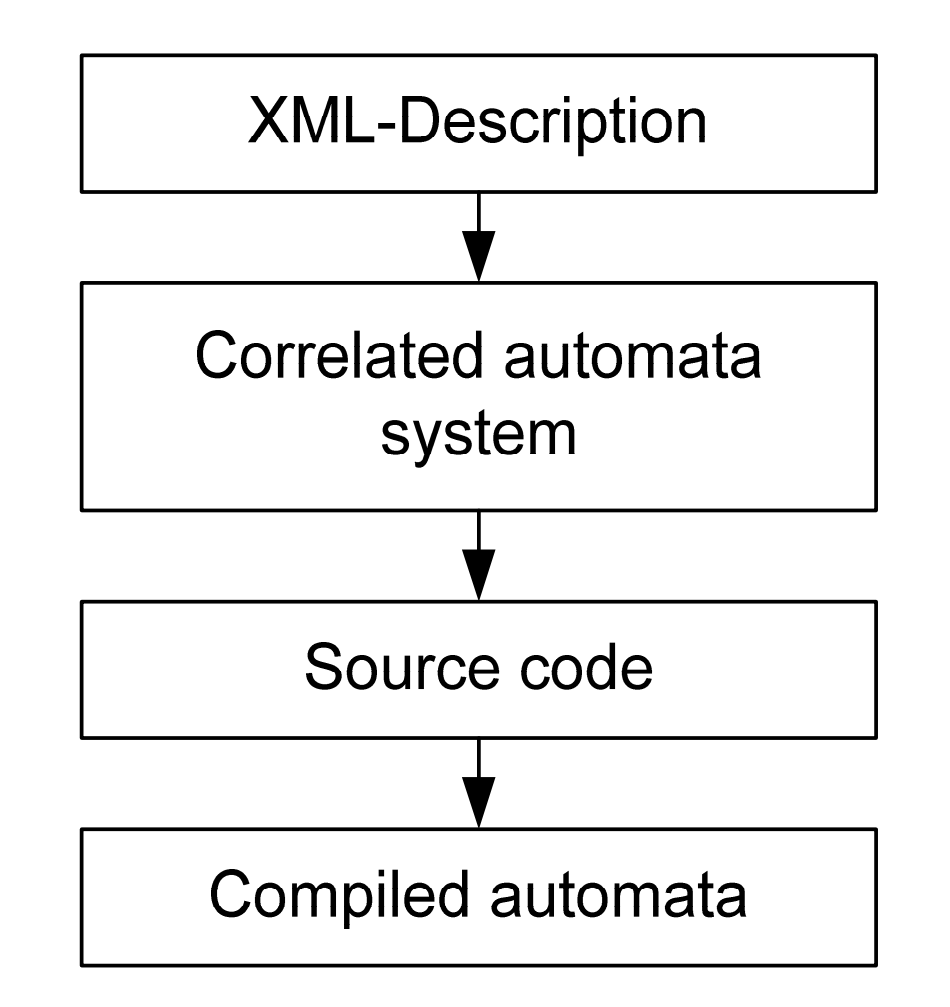

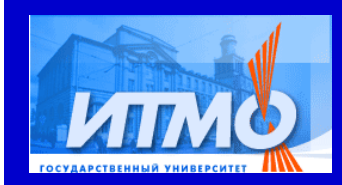

## **Model-View-Controller paradigm**

- Model
	- Auto-generated correlated automata system
- **•** View
	- **User interface based on Vizi library**
- Controller
	- Vizi library

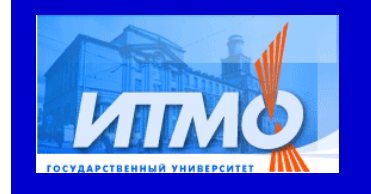

## **Algorithm reversing problem**

- **Backward tracing is very useful for education**
- Repeatable forward-backward navigation
- How get one step back?

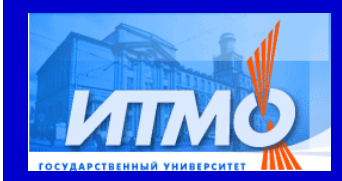

## **Algorithm reversing problem solutions**

- Per-step save/load technique
	- **High memory requirements**
- Program re-execution
	- **Low execution speed**
- **Program reverse** 
	- $\bullet$ Average memory requirements
	- $\bullet$ High execution speed

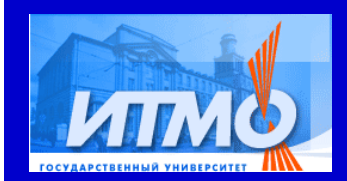

#### **Program reversing difficulties**

- Two versions of program
	- **•** for forward tracing
	- **•** for backward tracing
- Algorithm development for backward tracing
- **Programs must be synchronized**
- Complex modification
- Hard debugging

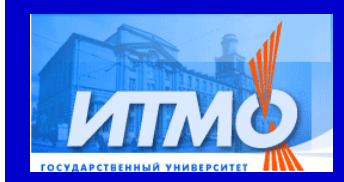

## **Automated program reversing**

- One version of program (XML-source)
- Simple modification
- One-way debugging

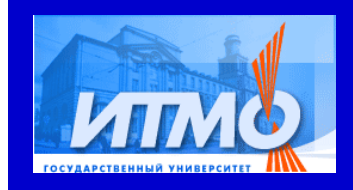

**Project execution flow**

- Algorithm implementation
- **Program structure simplification**
- Data model extraction
- **Transformation to correlated automata** system
- Code generation

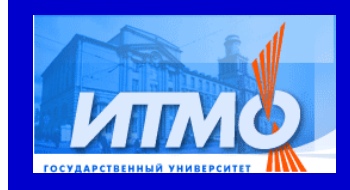

**Algorithm implementation**

- Algorithm is implemented using structural language
- Implementation source code is an input for other stages

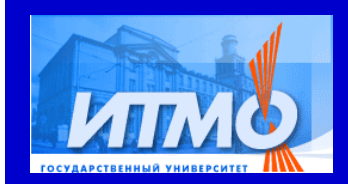

#### **Program structure simplification**

- Most of programming languages are too complicated for automated transformations
- Program should use only simple programming structures
- **Structuring theorem**
- Formal structure simplification for Java

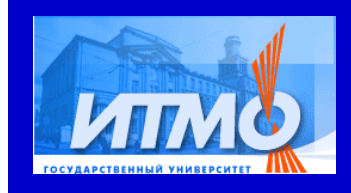

#### **Allowed structures**

- Statements sequence
- Assignment statement
- Short conditional statement
- Full conditional statement
- "While" loop
- **Procedure call**

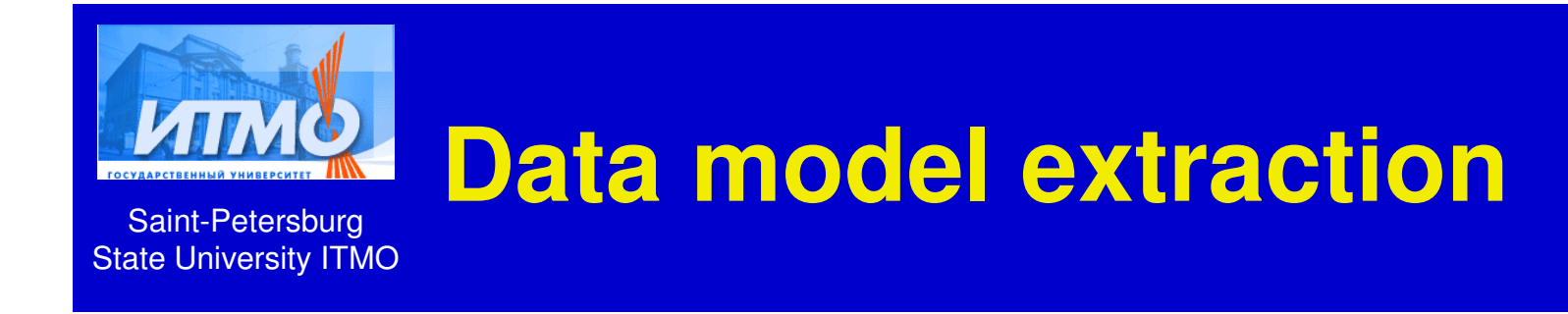

- Data model contains all variables
- Data model fully represents algorithm state
- All data flows going through data model
- Formal data model extraction

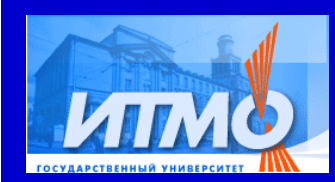

# **Transformation into correlated automata system**

- Correlated automata systems
- Pairwise automatas
- Formal and automated program transformation

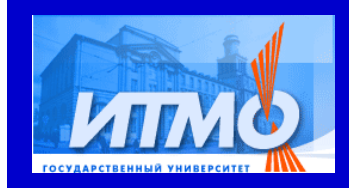

## **Project documentation (1)**

- **Annotation** 
	- **Short project description**
- **•** Introduction
	- $\bullet$ Brief algorithm description
	- Algorithm applications
	- Usage examples
- Chapter 1. Literature analysis
	- References and comments

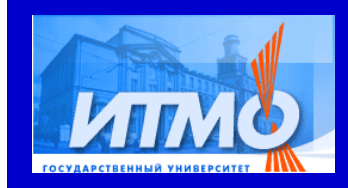

**Project documentation (2)**

- Chapter 2. Algorithm description
	- $\bullet$ Complete algorithm descriptions
	- **Special cases analysis**
- Chapter 3. Algorithm implementation
	- $\bullet$ Implementation comments
	- $\bullet$ Decision ground
- Chapter 4. Implementation simplification
	- **Simplified implementation**

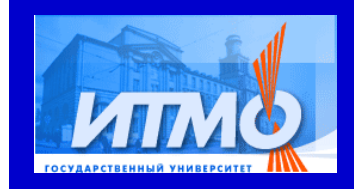

# **Project documentation (3)**

- Chapter 5. Data model definition
	- $\bullet$ Descriptions of data model variables
- Chapter 6. "Interesting" stages definition
	- $\bullet$ Implementation is divided into "interesting" stages
	- $\bullet$ Comments for "interesting" stages
- Chapter 7. User Interface Description
	- $\bullet$ Pictures for each "interesting" stage
	- Controls descriptions

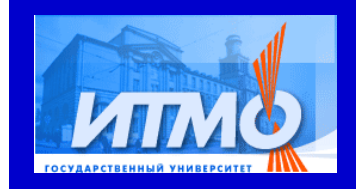

# **Project documentation (4)**

- Chapter 8. Configuration Description
	- $\bullet$ Complete configuration description
	- $\bullet$ Initial configuration
- Conclusions
	- **•** Visualizer properties
- **References**

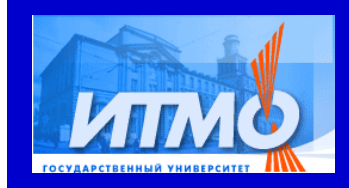

## **Project documentation (5)**

- **Appendixes** 
	- $\bullet$ Algorithm Implementations Source Code
	- $\bullet$ Transformed Implementation
	- $\bullet$ Visualizer XML-description
	- $\bullet$ Generated Source Codes
	- $\bullet$ User Interfaces Source Codes

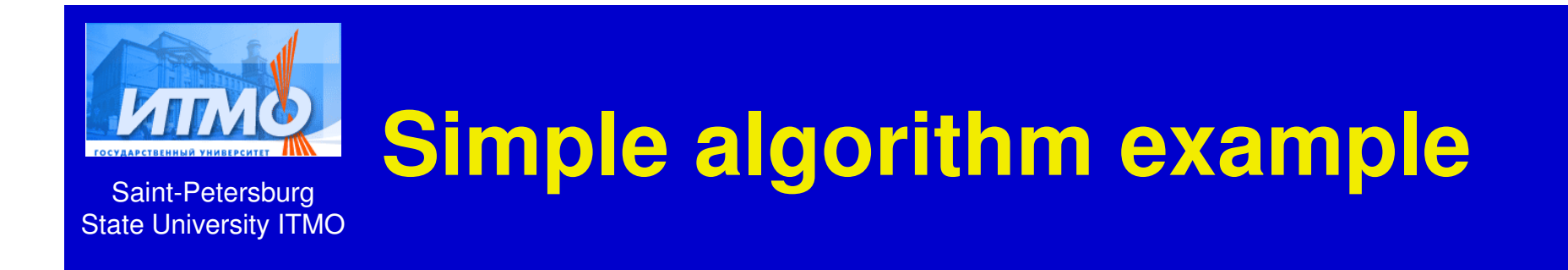

#### "FindMaximum" algorithm

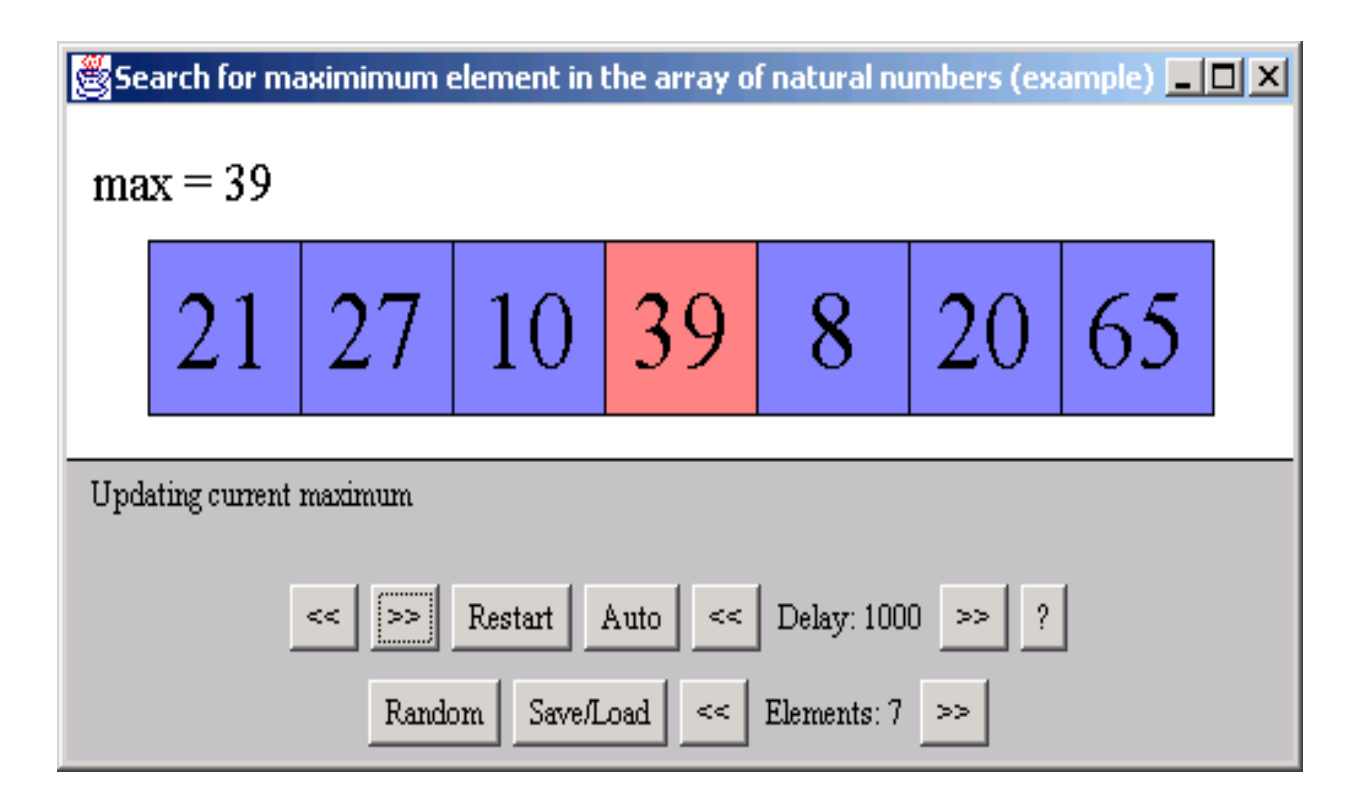

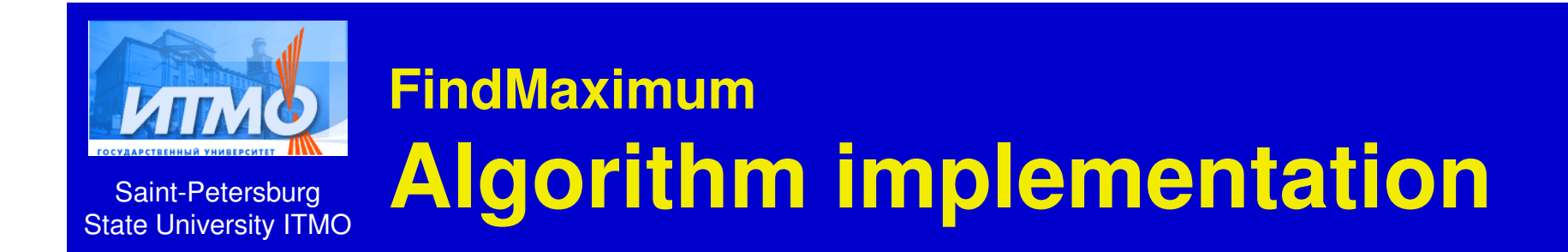

```
int max = 0;for (int i = 0; i < a.length; i++) {if (max < a[i]) {max = a[i];}
```
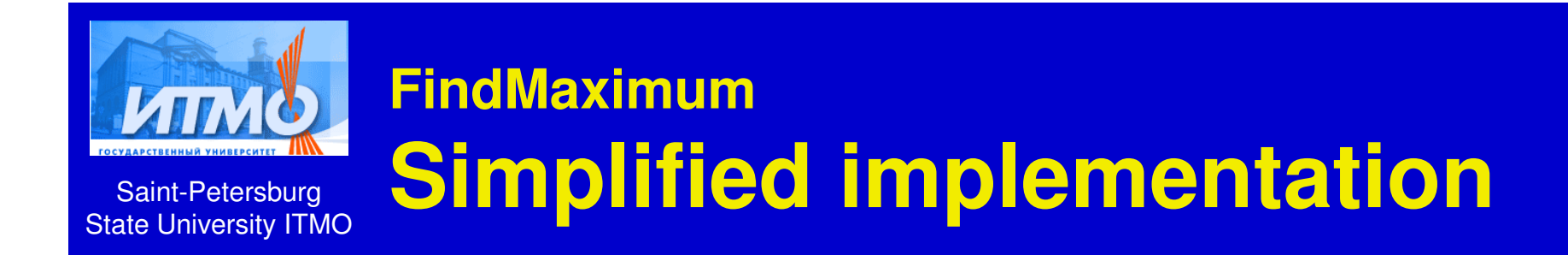

```
int max = 0;int i = 0;while (i < a.length) {if (max < a[i]) {max = a[i];}i++;
```
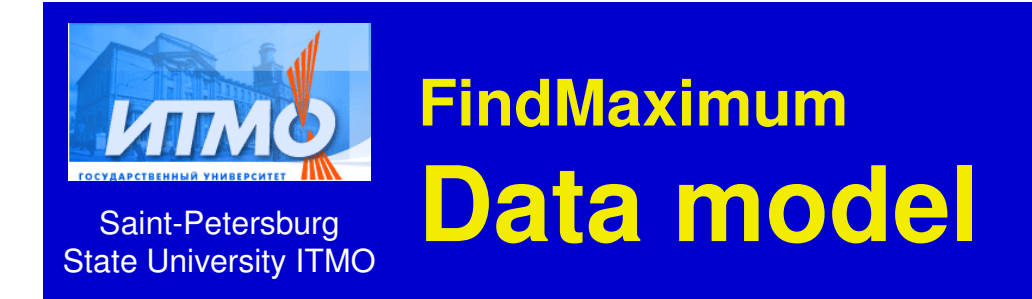

#### public final static class Data {public int **max**;public int **a[]**;public int **Main\_i**;

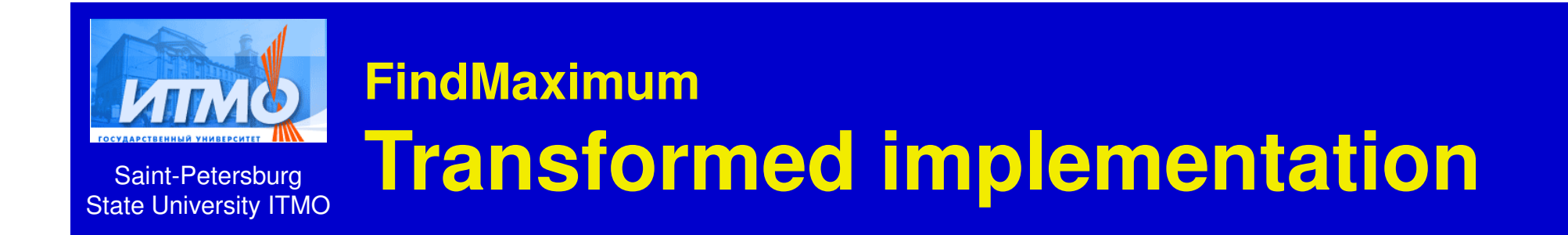

```
d.max = 0;d.i = 0;while (d.i < d.a.length) {if (d.max < d.a[d.i]) {d.max = d.a[d.i];}d.i++;
```
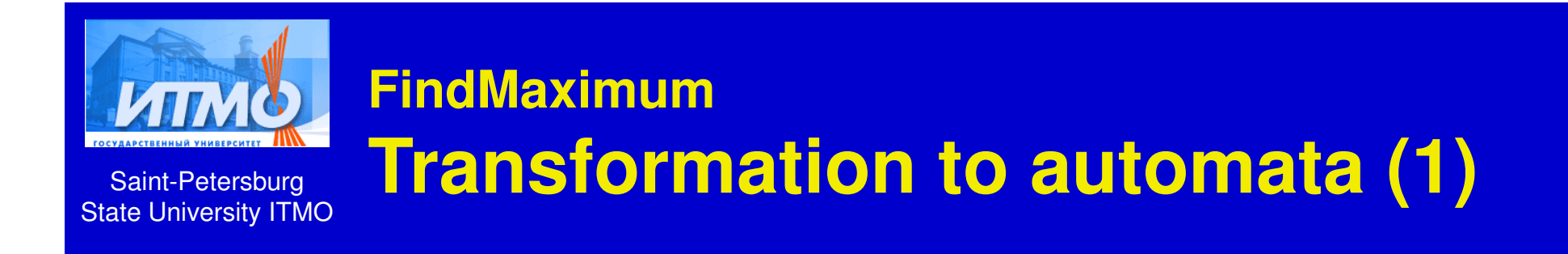

## **•** Initialization

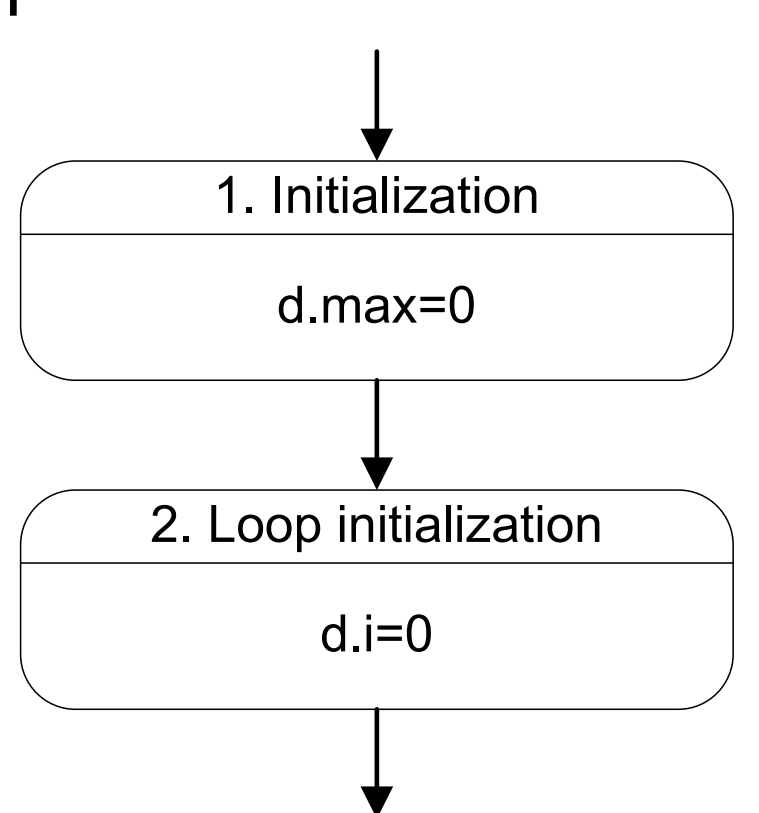

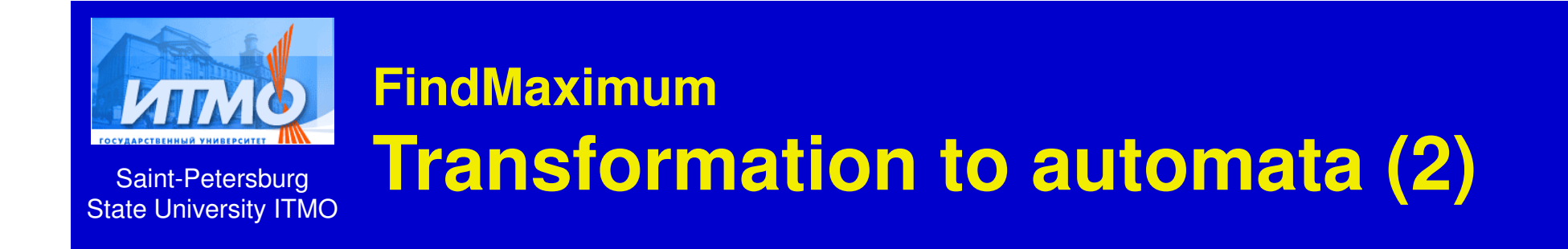

## • If statement

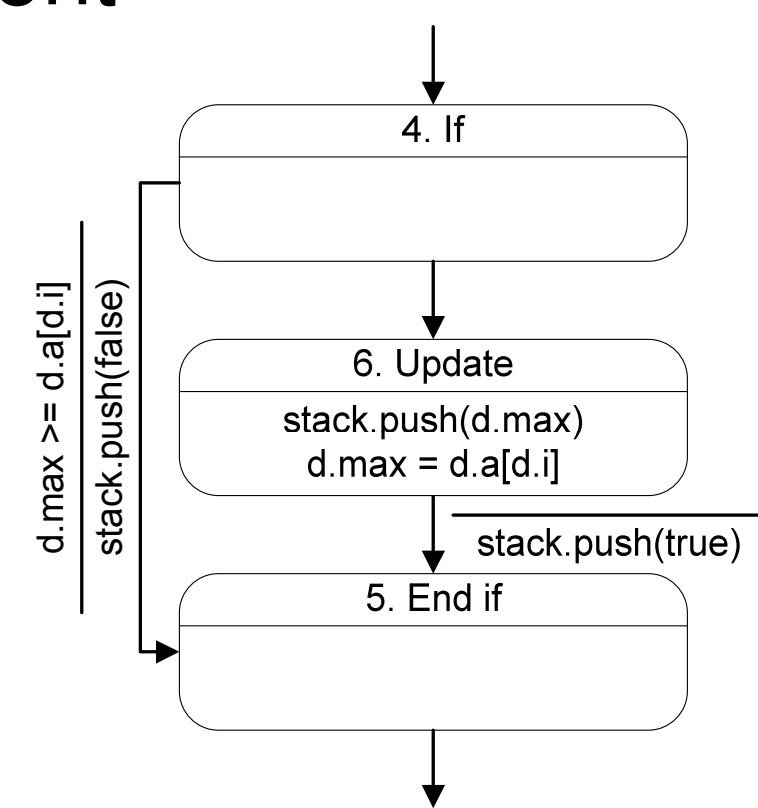

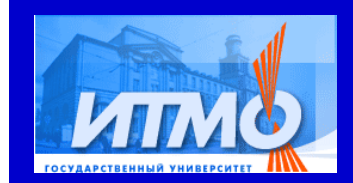

#### **FindMaximumTransformation to automata (3)**

## ● Full automata

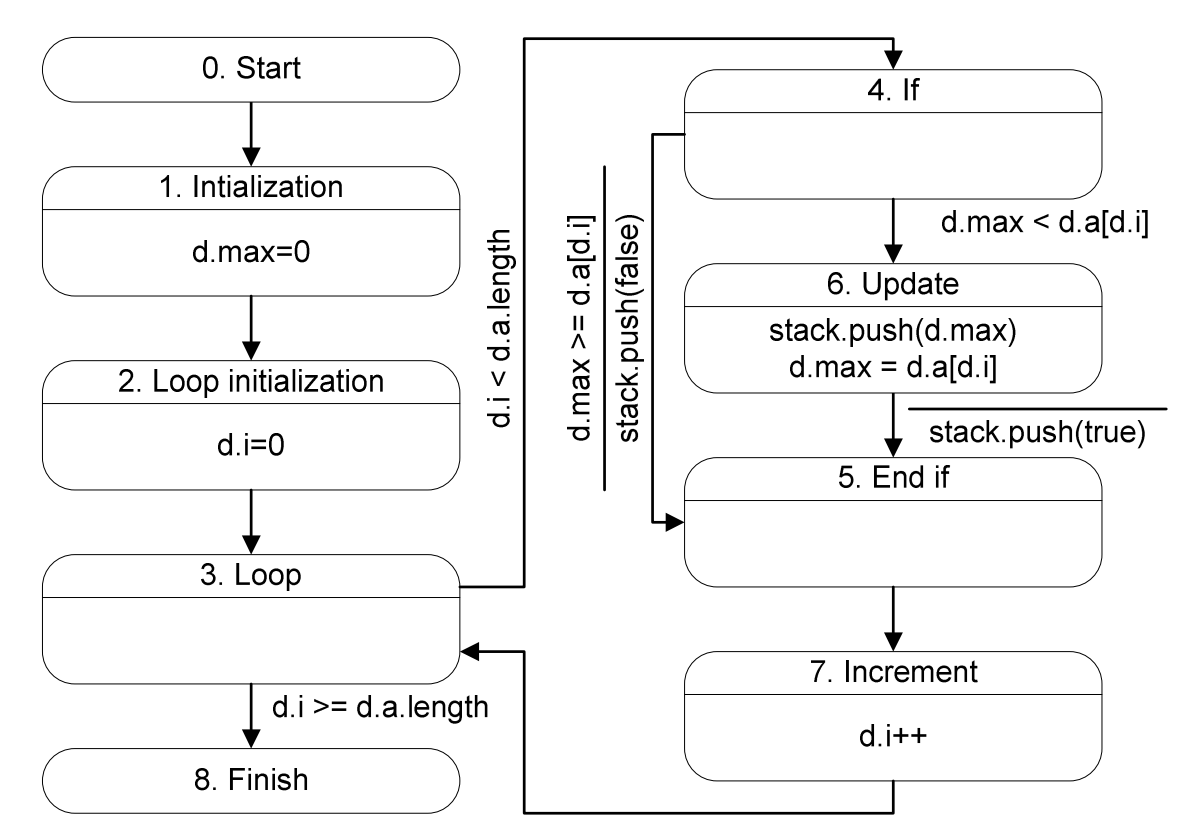

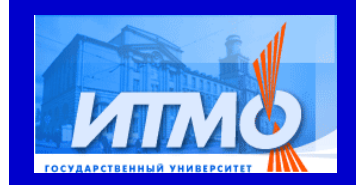

#### **FindMaximumReversed automata**

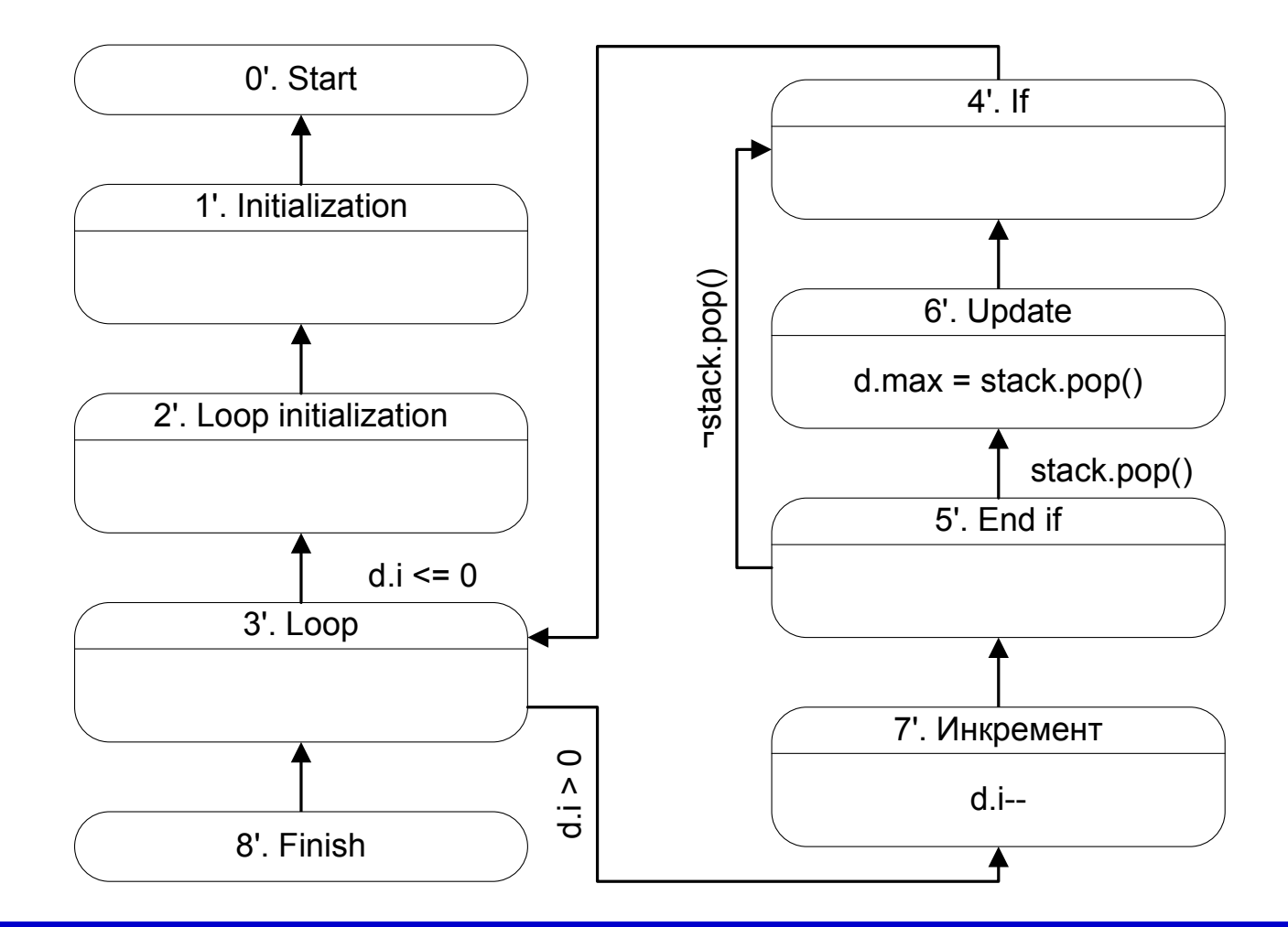

43Automata-based Algorithms Visualization Framework — <u>http://ctddev.ifmo.ru/vizi</u>

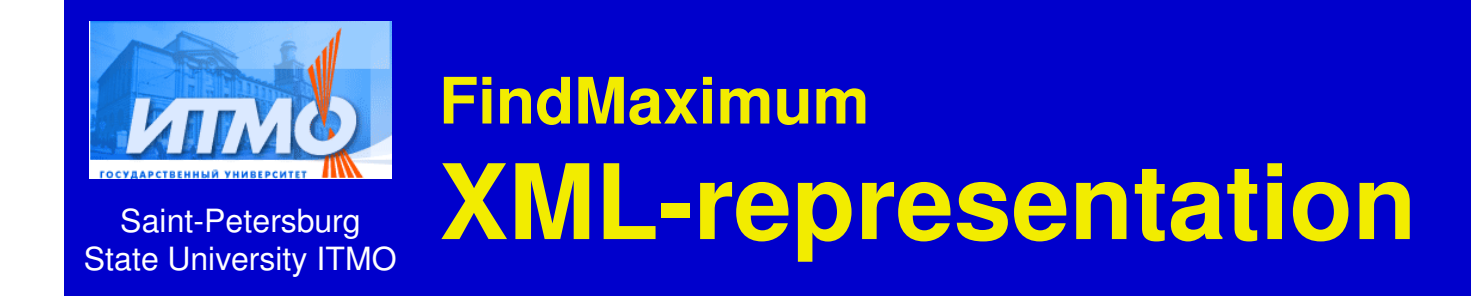

<step>**@max @= 0;**</step><step>**@i @= 0;**</step><while test="**@i < @a.length**"><if test="**@max < @a[@i]**"><then><step>**@max @= @a[@i];**</step></then></if><step>**@i @= @i + 1;**</step></while>

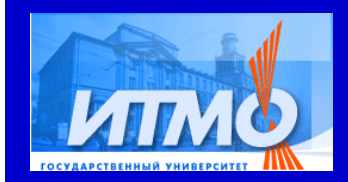

#### **FindMaximumGenerated sources extract**

```
switch (state) {case 0: { // Start state

state = 1; // Initializationbreak;
} case 1: { // Initialization
      d.max = 0;
state = 2; // Loop initbreak; 
} case 2: { // Loop initd.i = 0;
state = 3; // Loopbreak; 
} case 3: { // Loop
if (d.Main_i < d.a.length) state = 4; // If

else state = END_STATE;break; }
```

```
case 4: { // ifif (d.max < d.a[d.Main_i]) state = 6; // Update
  else state = 5; // End if
```
break;

} case 5: { // End ifstate =  $7$ ; // Increment break;

```
} case 6: { // Update
d.max = d.a[d.Main_i];state = 5; // End if
  break;
```
} case 7: { // Incrementd.**Main\_i++;**state =  $3$ ; // Loop break;

}

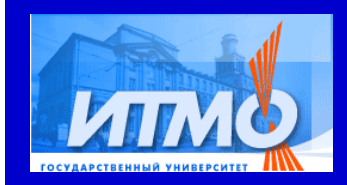

Saint-Petersburg

#### **Find maximumStatistics**

State University ITMO

- Automata 2 ● States 9 • Transitions 22
- XML-source (with comments) 87 lines
- Automata implementation 326 lines

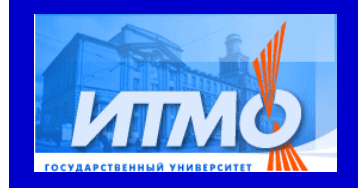

## **Complex algorithm example**

Saint-PetersburgState University ITMO

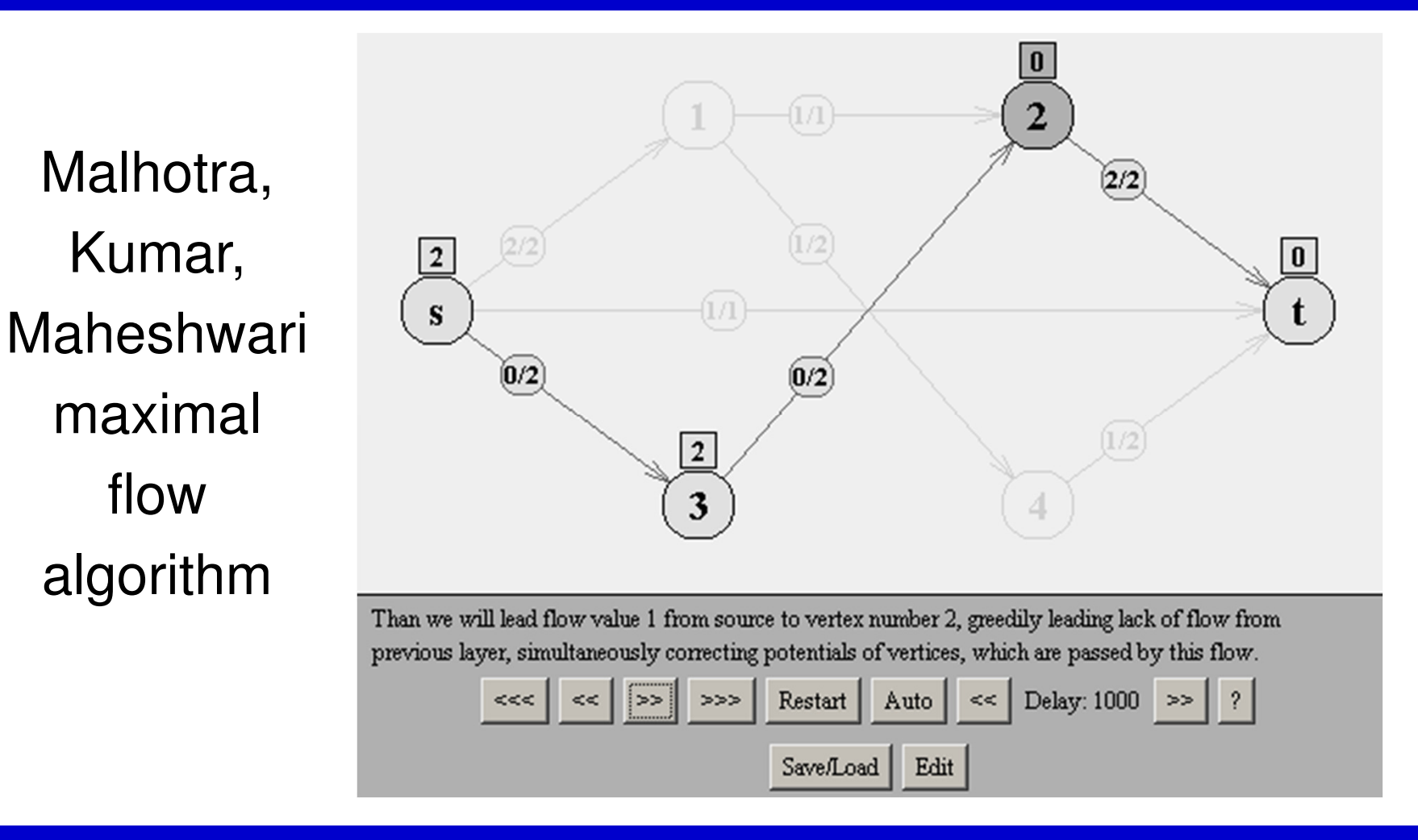

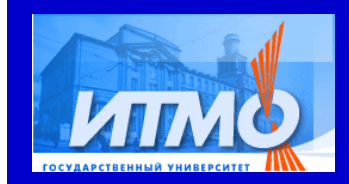

**Malhotra, Kumar, MaheshwariStatistics**

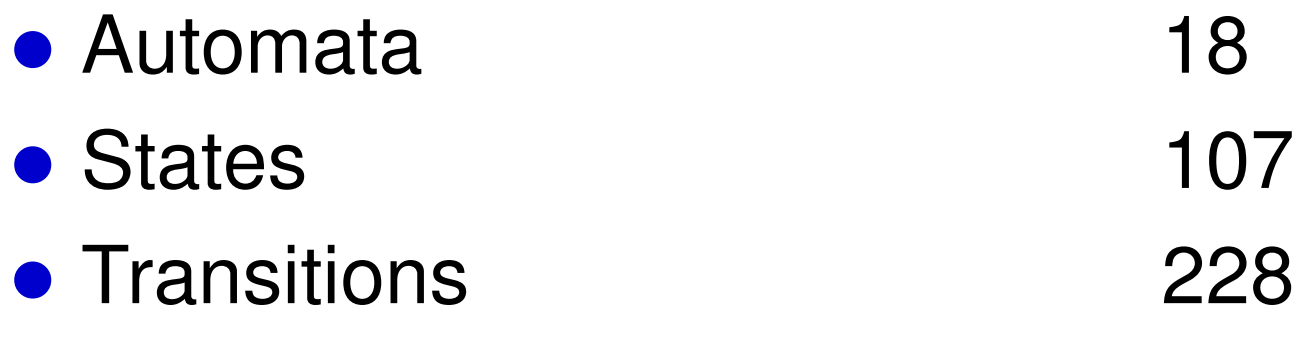

- XML-source (with comments) 516 lines
- Automata implementation 4069 lines

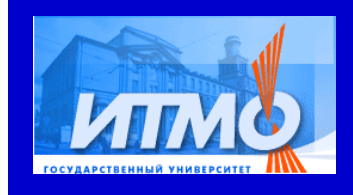

#### **More examples**

- Dinic network flow algorithm
- Hopcroft-Karp Bipartite Matching algorithm
- Chu-Liu shortest arborescence of a directed graph
- Algorithms on 2-3 threes
- **Bitonic salesman problem**
- Ukkonen suffix tree construction algorithm
- Prim minimum spanning tree algorithm
- Simple strings and de Bruin cycles construction algorithms
- $\bullet$ …

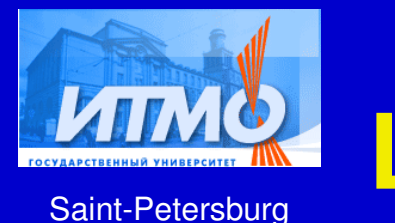

State University ITMO

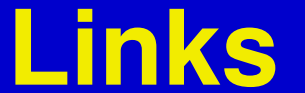

- Vizi project homepage
	- <u>http://ctddev.ifmo.ru/vizi</u>
- Old visualizers examples
	- $\bullet$ http://ips.ifmo.ru:8888/ru/visualizers/
- Visualizer-related switch-technology information
	- <u>http://is.ifmo.ru/?i0=vis</u>